# MADGRAPH 5

The All New Matrix Element Generator for Everything

O. Mattelaer

INFN-Roma Tre

F. Maltoni (CP3) T. Sletzer (UIUC) J. Alwall (Taiwan) M. Herquet (NIKHEF)

CP3 Lunch: 19/05/10

### WHAT WE WILL NEED FOR THE LHC?

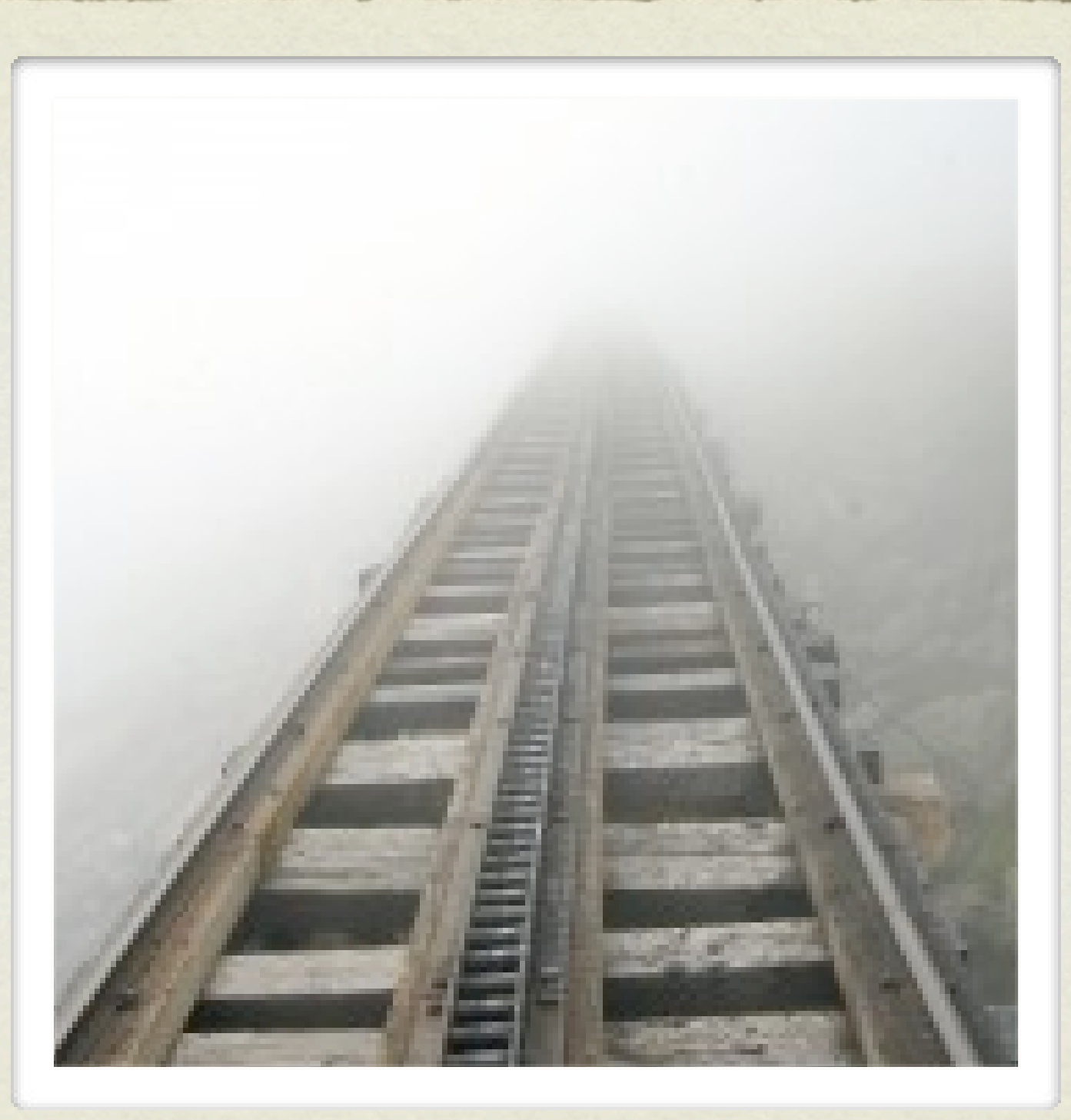

!"#\$%&'()\$((&\*&+\$,-.\$/#&0 **!"#\$%&'()\$((&\*&+\$,-.\$/#&0** 1**1**

#### WHAT WE WILL NEED FOR THE LHC? 2#\$3&)4((&)5&%55,&6".&3#5&789:

NLO **Effective theories** Matrix **Elements** Exotic models Advanced analysis techniques Very exotic models **Merging ME/PS** Multi-jet samples Decay Packages Real corrections Decay chains Cluster/Grid computing Exp-TH communication Computing<br>Testing/robustness

!"#\$%&'()\$((&\*&+\$,-.\$/#&0 **!"#\$%&'()\$((&\*&+\$,-.\$/#&0** 1**1**

- One of the most widely used matrix element event generator
	- Specify any process using simple syntax
	- More than 1500 users (CMS/ATLAS/DO/CDF/...)

#### A long time ago in a galaxy far, far away....

#### A long time ago in a galaxy far, far away....

#### Laboratory A long time ago in a galaxy far, far  $a$ way....

- One of the most widely used matrix element event generator
	- Specify any process using simple syntax
	- More than 1500 users (CMS/ATLAS/DO/CDF/...)
- Originally written by T. Sletzer in 1994
- Phase Space Integrator/Event Generator MadEvent in 2002. (F. Maltoni & T. Sletzer)
- MadGraph v4 in 2006

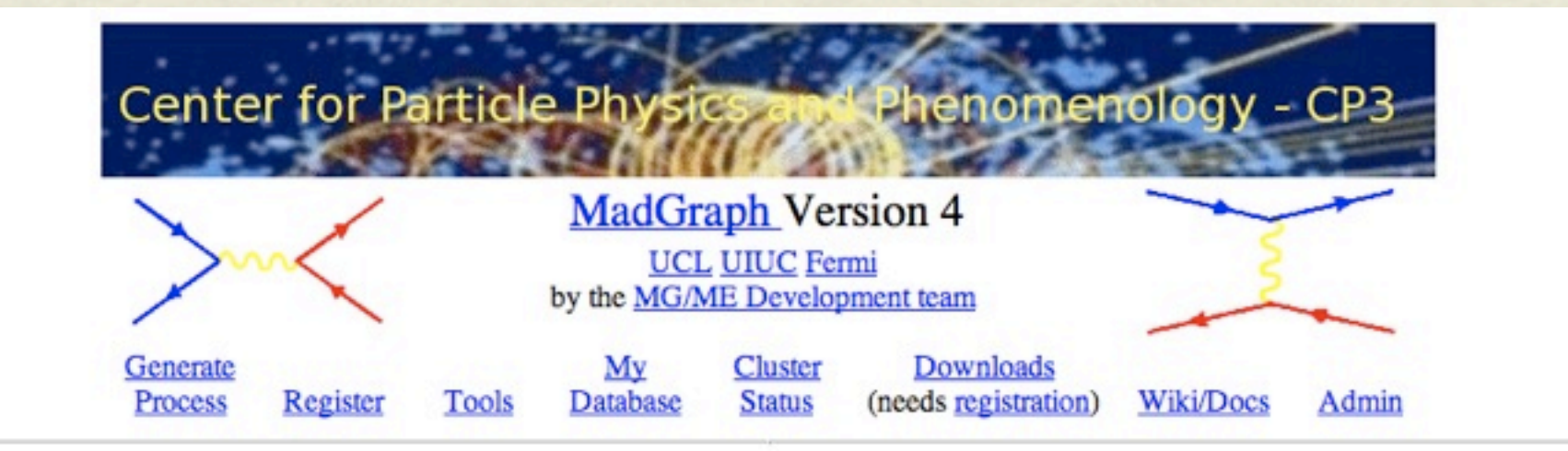

#### Code can be generated either by:

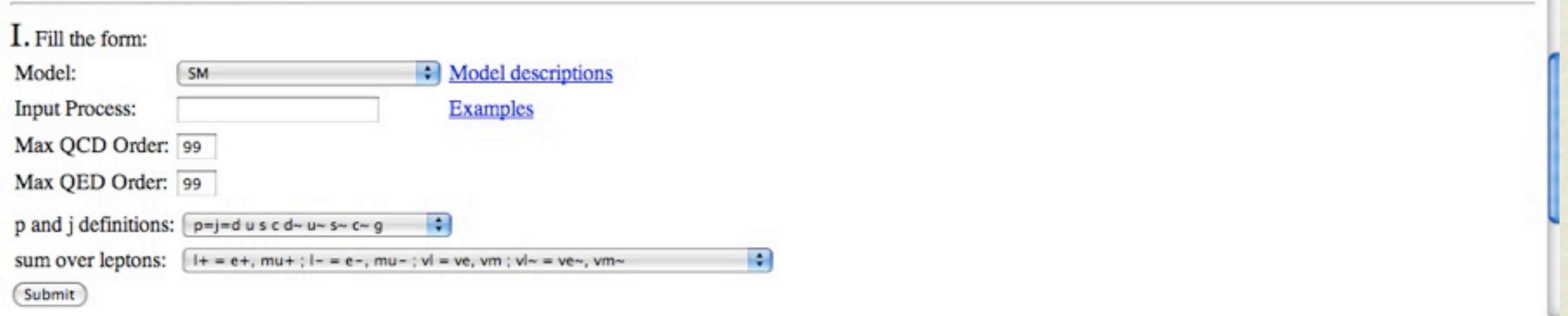

## MADGRAPH 4 CHECKLIST

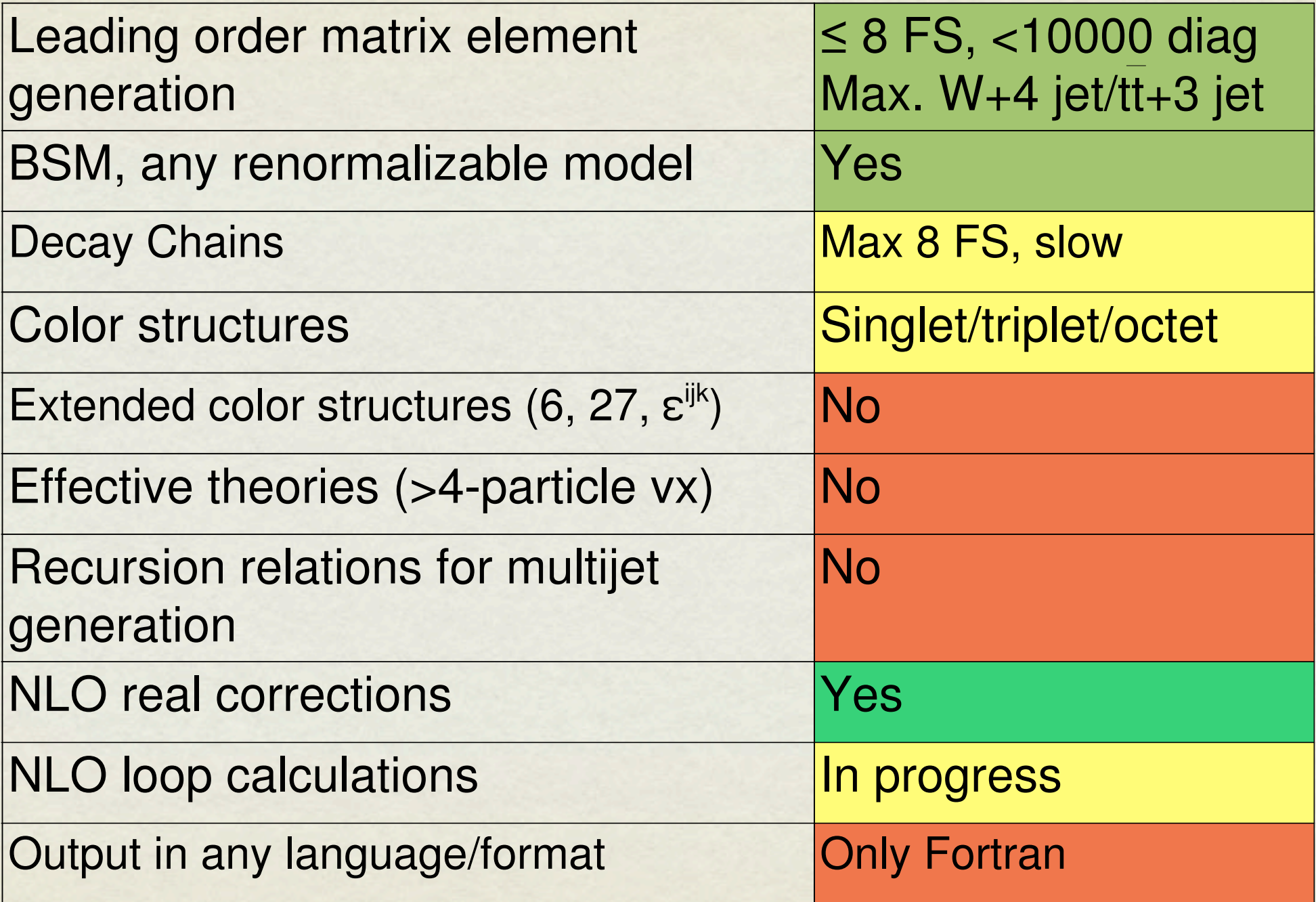

# WHY A MADGRAPH 5

- First version of the core code from 1994
- Written in fortran 77
	- Fixed array size
	- Limited (no) Libraries
	- No pointer/ No recursion
	- Complicated file output
	- No Object Oriented (not modular)
	- Difficult to extend
	- But intrinsically very fast

# MADGRAPH 5

- Development starts in September 2009 at MadGraph 2009
- Modular Program Structure

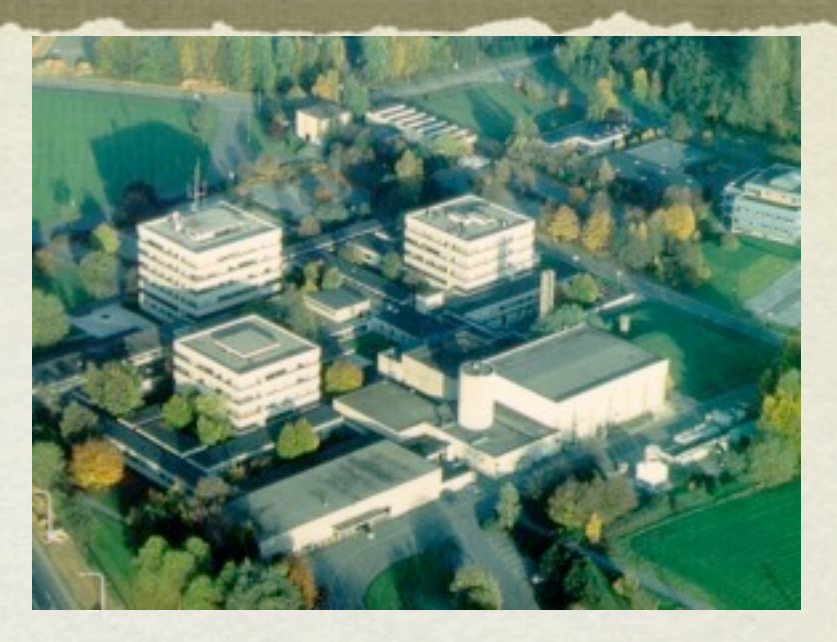

- Diagram Generation/ Color Algebra / Helas Object / diagram drawing / IO libraries
- Modern Programming Technique
	- Complete test suite including extensive module/function testing
	- "Extreme Programming"

# MADGRAPH 5

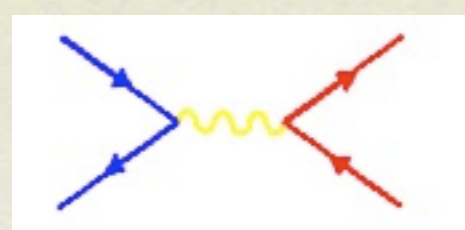

**MadGraph** Version 4 **UCL UIUC Fermi**<br>by the **MG/ME** Development team

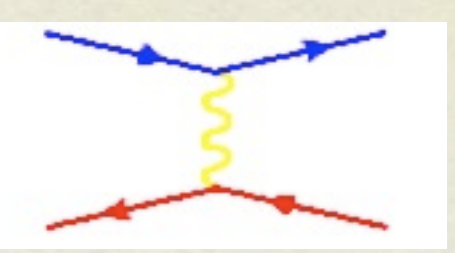

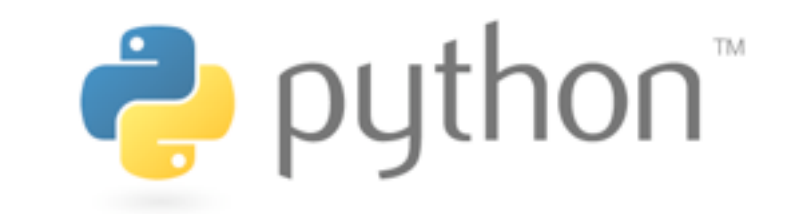

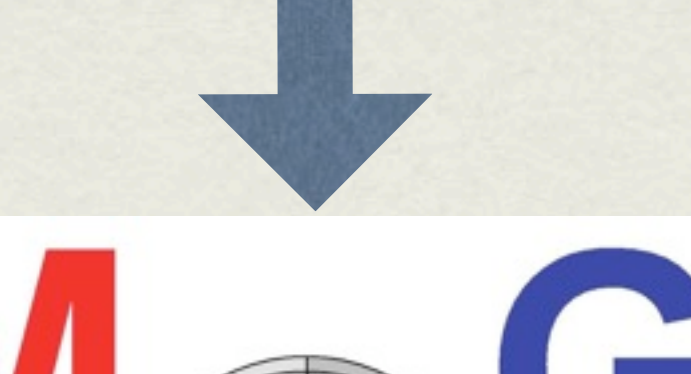

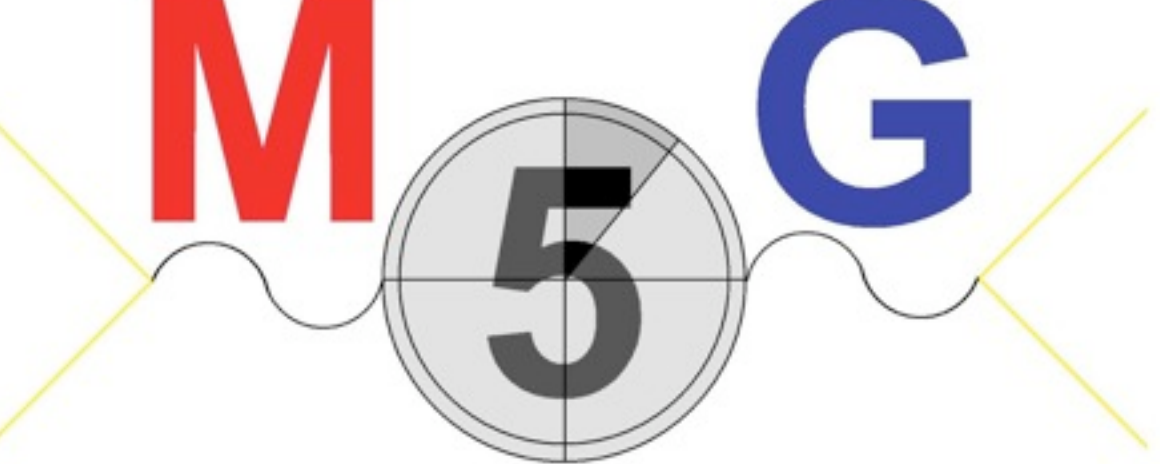

mercredi 19 mai 2010 **13** 

# WHY PYTHON?

- (Very) High Level (object oriented, functional programming, multi-heritage, ...)
- Easy to learn, to write, to read and to maintain.
	- Example: the memory is automatically cleaned
- Easily Available on all computers, no compilation required
- Slow but fast library (90% of the computation)
- easily extendable
- Automatic documentation

## INNOVATIONS

• Completely new diagram generation algorithm

- Makes Optimal use of Model information
- Improves Helas call optimization by up to 90%
- Efficient Multiprocess (keep track of discarded process crossing)
- Generic and smart new color calculation library
- faster and generic diagram drawing
- Very efficient decay chain package
- Command line interface
- And (much) more to come

# MADGRAPH 5

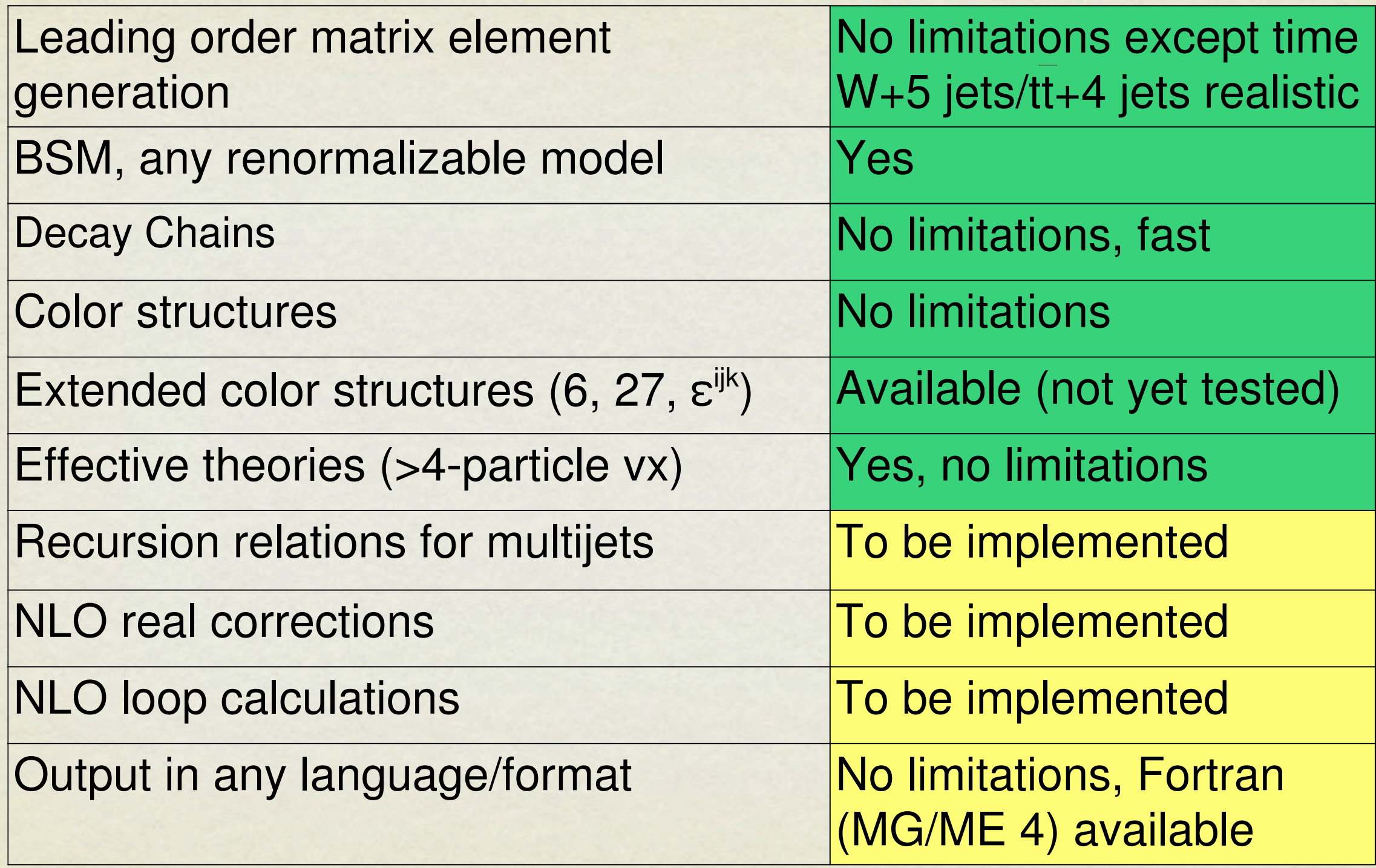

### PRESENT STATUS

Beta 0.4.0 available since last week Beta 0.4.1 available today (MG5 on the web)

- Full Matrix Element generation for any v4 model
- Complete Majorana treatment
- Full decay chain generation
- Complete MadGraph StandAlone / Madevent Output
- Secure mode in order to run on the web
- Extensively tested against MG4 (SM + MSSM)

#### SPEED BENCHMARK

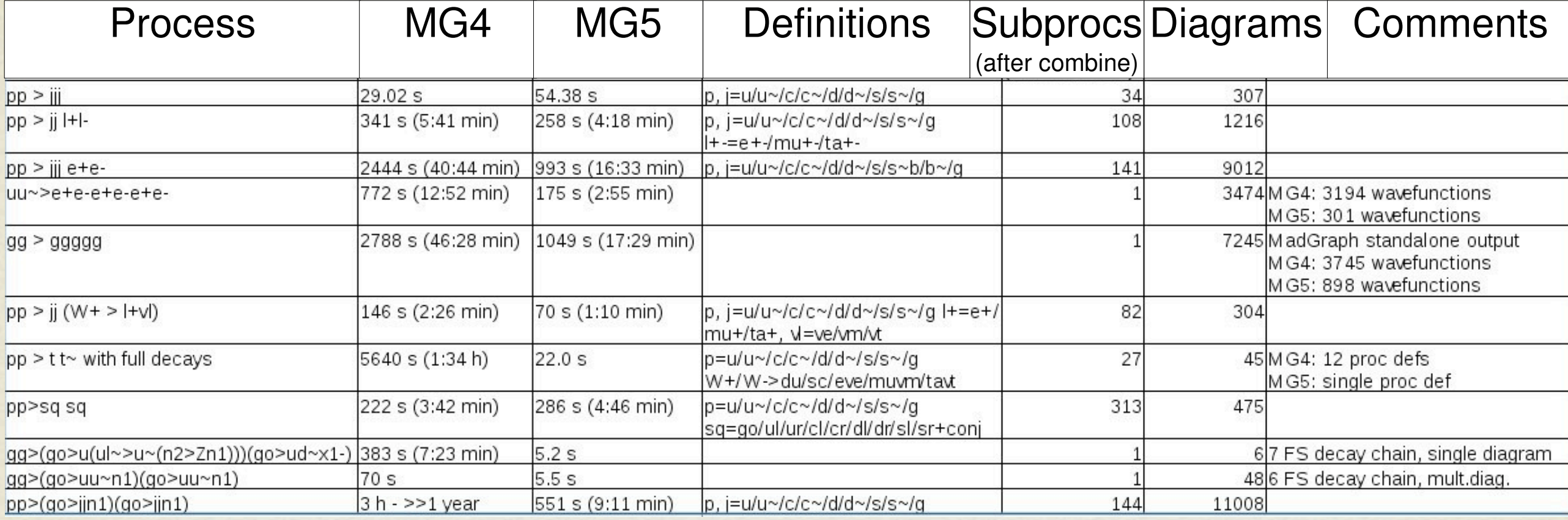

### SPEED BENCHMARK

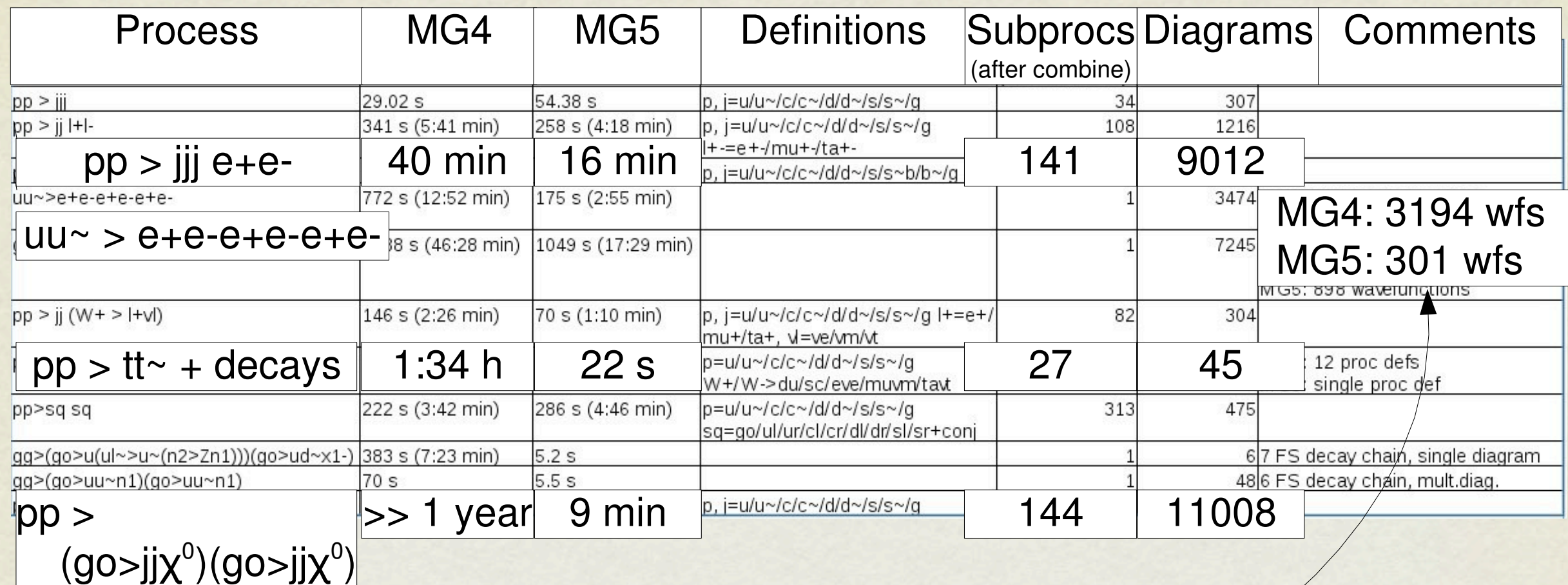

~ 2.5 times faster evaluation for produced matrix elements

## DEVELOPMENT DIRECTIONS

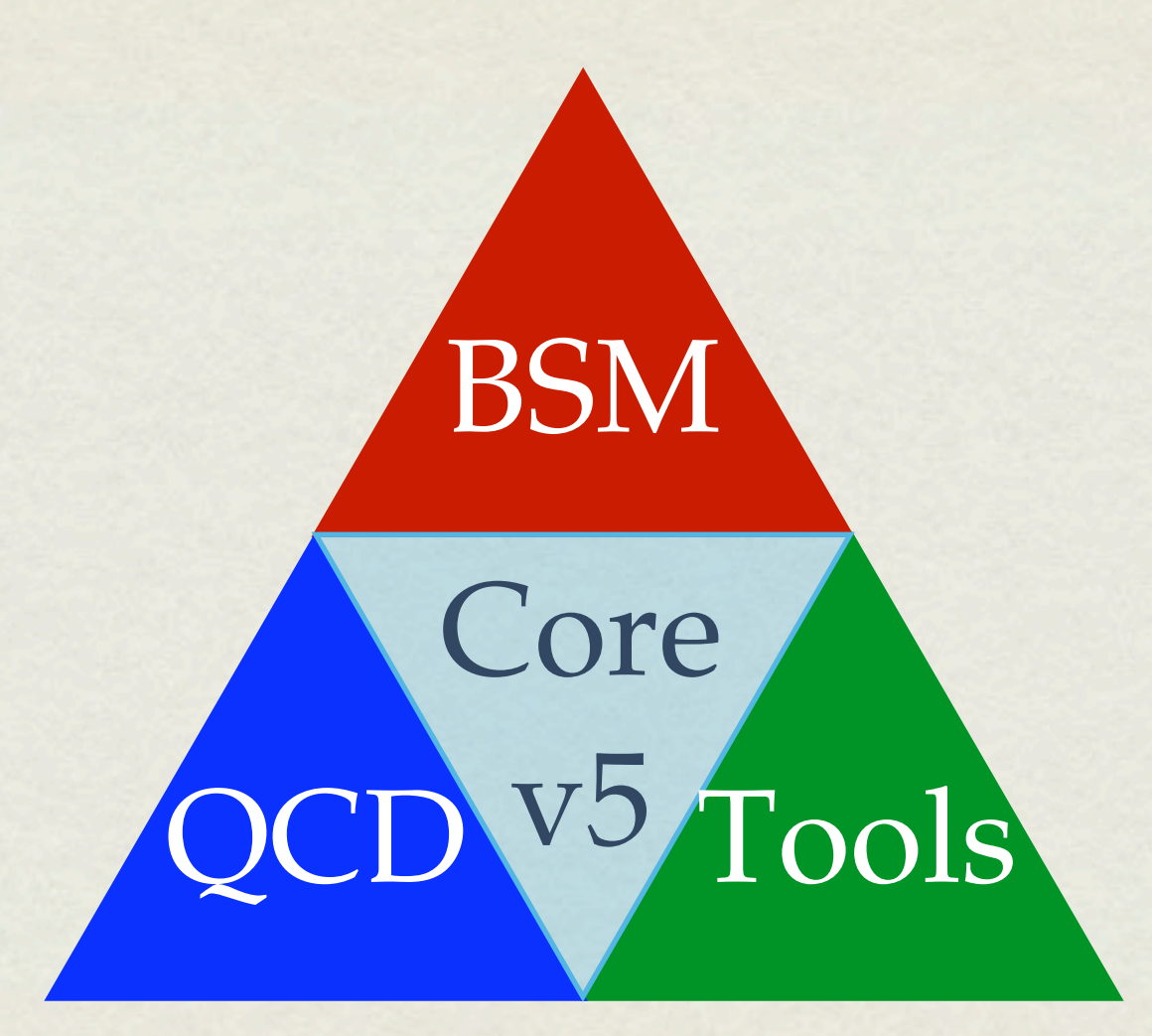

2343("/53%6&,7.3867"%9

# BSM : UFO

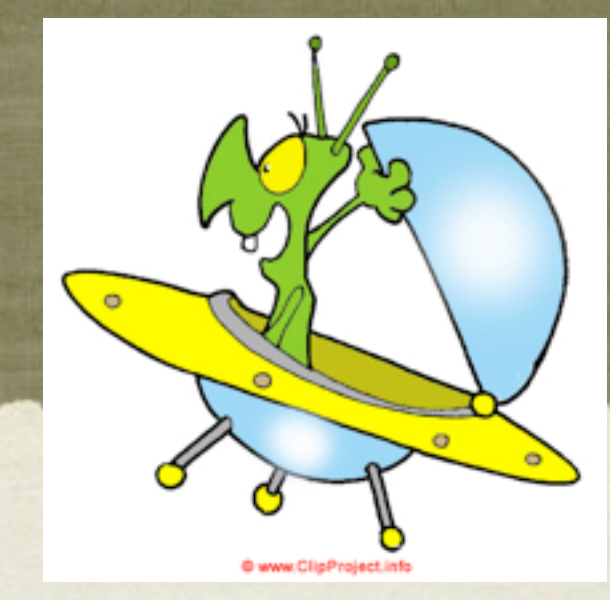

UFO = Universal Feynrules Output

- New FeynRules (python) output including color and lorentz structures. Output for golem-herwig-MG5 [Duhr et al]
- Automatic Helas Amplitude Generation for any new model (including effective theory) [P. de Aquino, W. Link, OM]
	- Output for fortran/C++
	- reproduces the SM and spin2

From Lagrangian to event generation in ANY model

#### MULTIJETS

- For multijet generation (≳ 4 jets), Feynman diagram formalism expensive (factorial growth)
- Helicity amplitude optimization (in MG4/5) reduces run time by factor  $\sim$  10 for complex processes
- Recursion relations (such as Berhrends-Giele) can reduce run time by additional orders of magnitude
- MG5 perfect framework for implementation and development
- Work started with exciting prospects in near future!

# MADGRAPH NLO

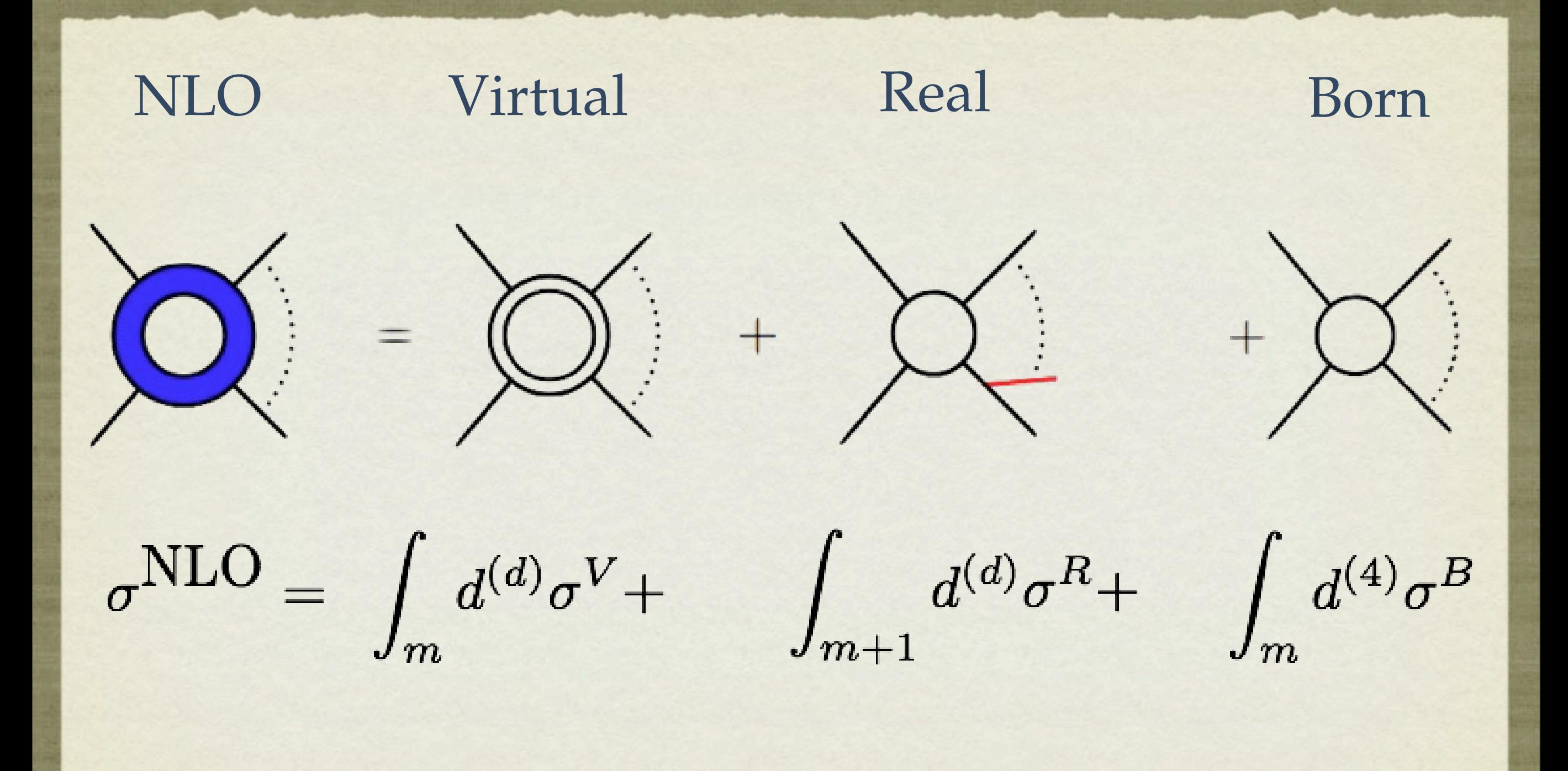

## NLO: VIRTUALS

• Use MG to generate n+2 amplitudes to build NLO result<br>(CutTools Technique) [V. Hirschi, R. Pittau, M. V. Garzielli, R. Fr [V. Hirschi, R. Pittau, M. V. Garzielli, R. Frederix]

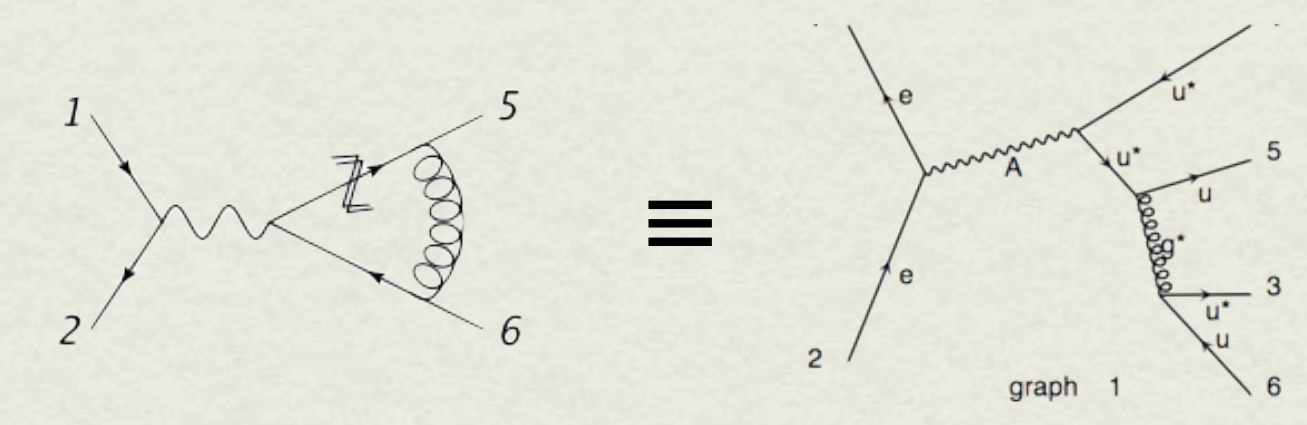

- Rely on external Tools (BlackHat, Golem, ...)
	- less generic
	- more possibilities for optimization

#### NLO: REAL

#### [R. Frederix, S. Frixione, et al]

- MadDipole: Catani-Seymour dipole substraction scheme, standalone implementation (TH) cancellation of singularities checked, and dipoles checked against MCFM
- MadFKS: Frixione-Kunszt-Signer substraction scheme, integration is available (TH + PH) cancellation of singularities checked
- Both: usable both for SM and BSM processes, and for massless and massive external particles

# MADGRAPH 5 FOR NLO

- MADGRAPH 5 will significantly simplify the development for both real and virtual contributions
	- Clear structure  $\rightarrow$  easy to extract what is needed
	- Modular -> easy to extend to add new features
	- Flexible -> output not limited to fortran

**V4 V5**

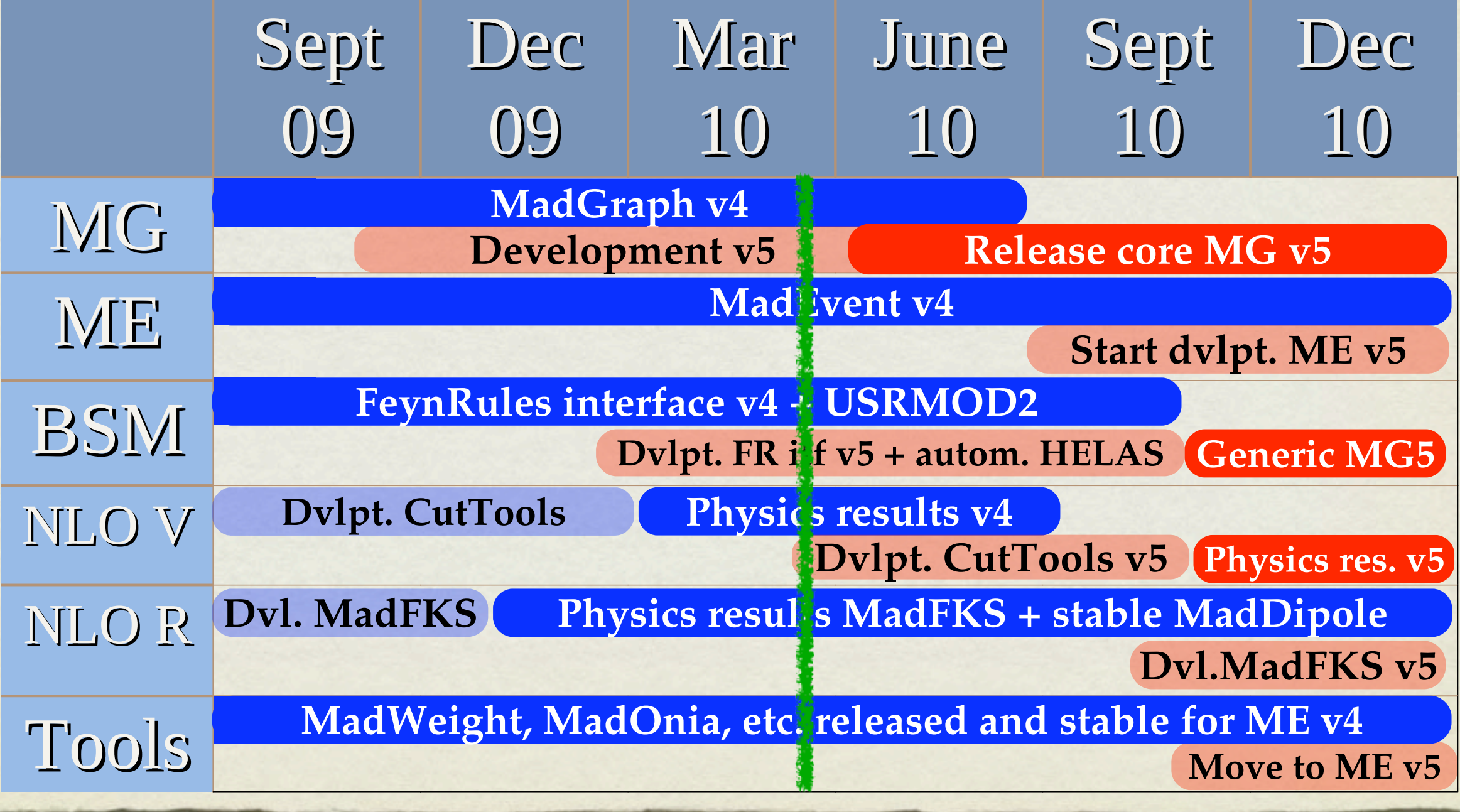

3456(4%6&7".&+\$,-.\$/#&0

# CONCLUSION

- MG/ME v4 is a mature, well established and stable code with many features for BSM and QCD physics and numerous peripheral tools
- MG5 is available with important and unprecedented improvements in all directions.
- Still many new features to come in the near future
- A tutorial of MG5 will be given in a few minuts